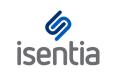

**CHEAT SHEET** 

## **Broadcast Packages**

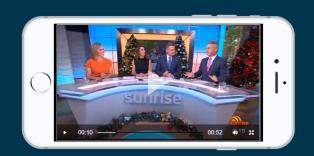

Broadcast Packages make it easy to stream or instantly download all the video and audio content you need without worrying about incurring additional charges.

## Stream content

Once enabled all broadcast items in Mediaportal will have a media player embedded in the item card. All you need to do is click play!

Download video or audio files using the Available formats button, then choose your file type and select Download. (Please note that Transcript and Edited clip options will incur extra charges.)

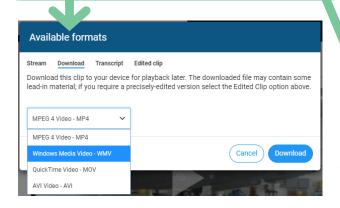

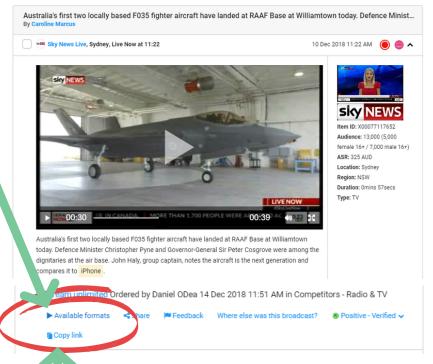

## Sharing videos and audio

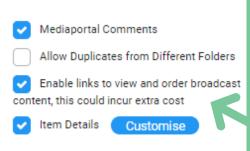

Copy the streaming link on an item to share the content with your colleagues, or add your items to the report builder and enable links to share the playable content of multiple clips at once.

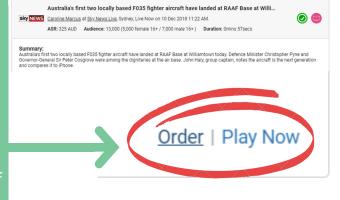

Contact your Account Management team to add a Broadcast Package to your plan!